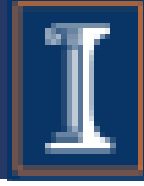

# CS 423 Operating System Design: MP3 Walkthrough

CS 423: Operating Systems Design

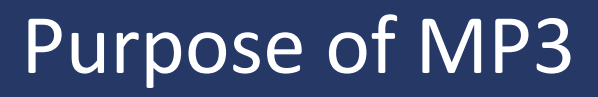

- **Understand** the Linux virtual to physical page mapping and page fault rate.
- **Design** a lightweight tool that can profile page fault rate.
- **Implement** the profiler tool as a Linux kernel module.
- **Learn** how to use the kernel-level APIs for character devices, vmalloc(), and mmap().

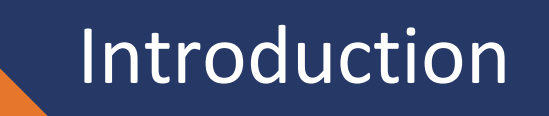

- Performance gap between memory and disk
	- Registers: ~1ns
	- DRAM: 50-150ns
	- Disk: ~10ms, hundreds times slower than memory!
- Performance of the virtual memory system plays a major role in the overall performance of the Operating System
- Inefficient VM replacement of pages
	- Bad performance for user-level programs
	- Increasing the response time
	- Lowering the throughput

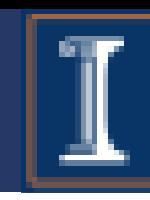

• Page Fault is a trap to the software raised by the hardware when:

Page Fault

- A program accesses a page that is mapped in the Virtual address space but not loaded in the Physical memory
- In general, OS tries to handle the page fault by bringing the required page into physical memory.
- The hardware that detects a Page Fault is the Memory Management Unit of the processor
- However, if there is an exception (e.g. illegal access like accessing null pointer) that needs to be handled, OS takes care of that

## Page Fault

- Major page fault
	- Handled by using a disk I/O operation
	- Memory mapped file
	- Page replacement / Cold Pages
	- **Expensive as they add to disk latency**
- Minor page fault
	- Handled without using a disk I/O operation
	- malloc(), copy\_on\_write(), fork()

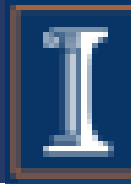

# Effect of Page Fault on System Performance

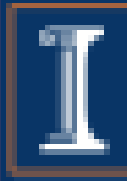

- Major Page Fault are much more expensive. How much?
	- HDD average rotational latency : 3ms
	- HDD average seek time: 5ms
	- Transfer time from HDD: 0.05ms/page
		- Total time for bringing in a page = 8ms= 8,000,000ns
	- Memory access time: 200ns
	- Thus, Major Page Fault is **40,000** times slower

#### MP3 Overview

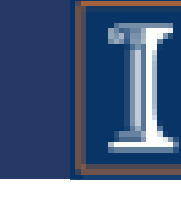

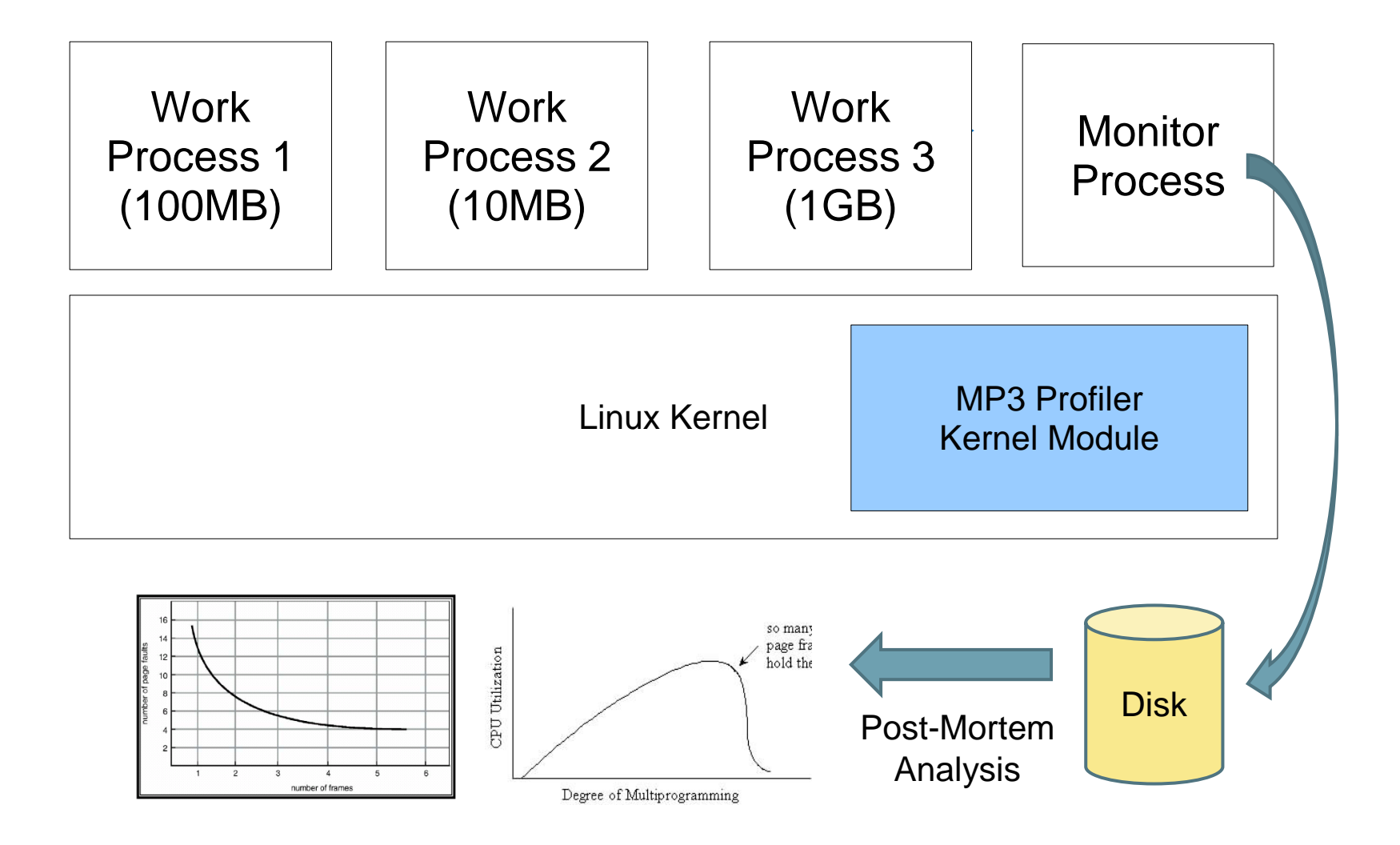

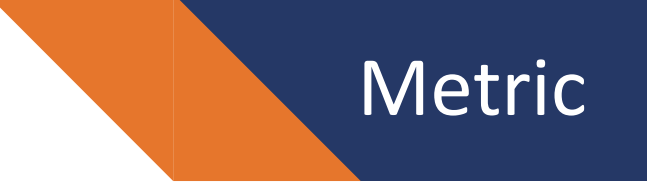

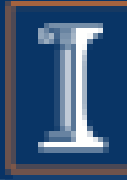

- Major page fault  $\bullet$
- Minor page fault  $\bullet$
- **CPU** utilization  $\bullet$ 
	- Calculated as a rate
		- For task T:  $U_T = \frac{cpu \, time_T}{wall \, time} = \frac{stim_{T} + utime_T}{jiffies}$
		- stime: Time spent in kernel space
		- utime: Time spent in user space

## **Thrashing**

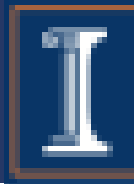

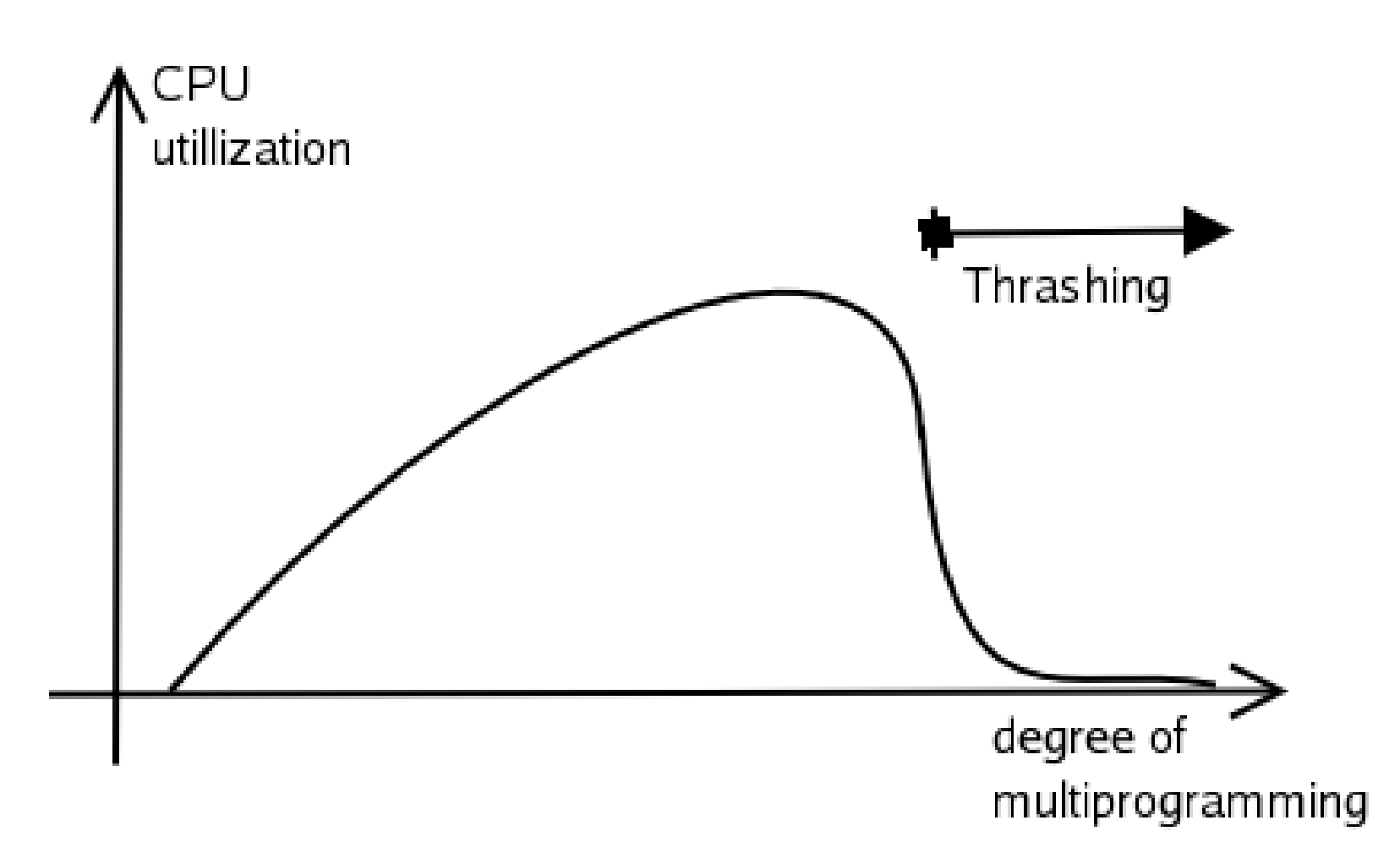

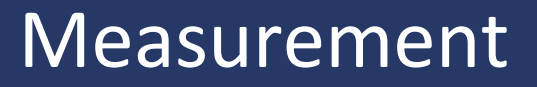

- Accuracy of Measurement
	- Many profiling operations are needed in a short time interval.
- Copy to user space causes a significant performance overhead
- Solution: Use Shared Memory

#### Memory Map

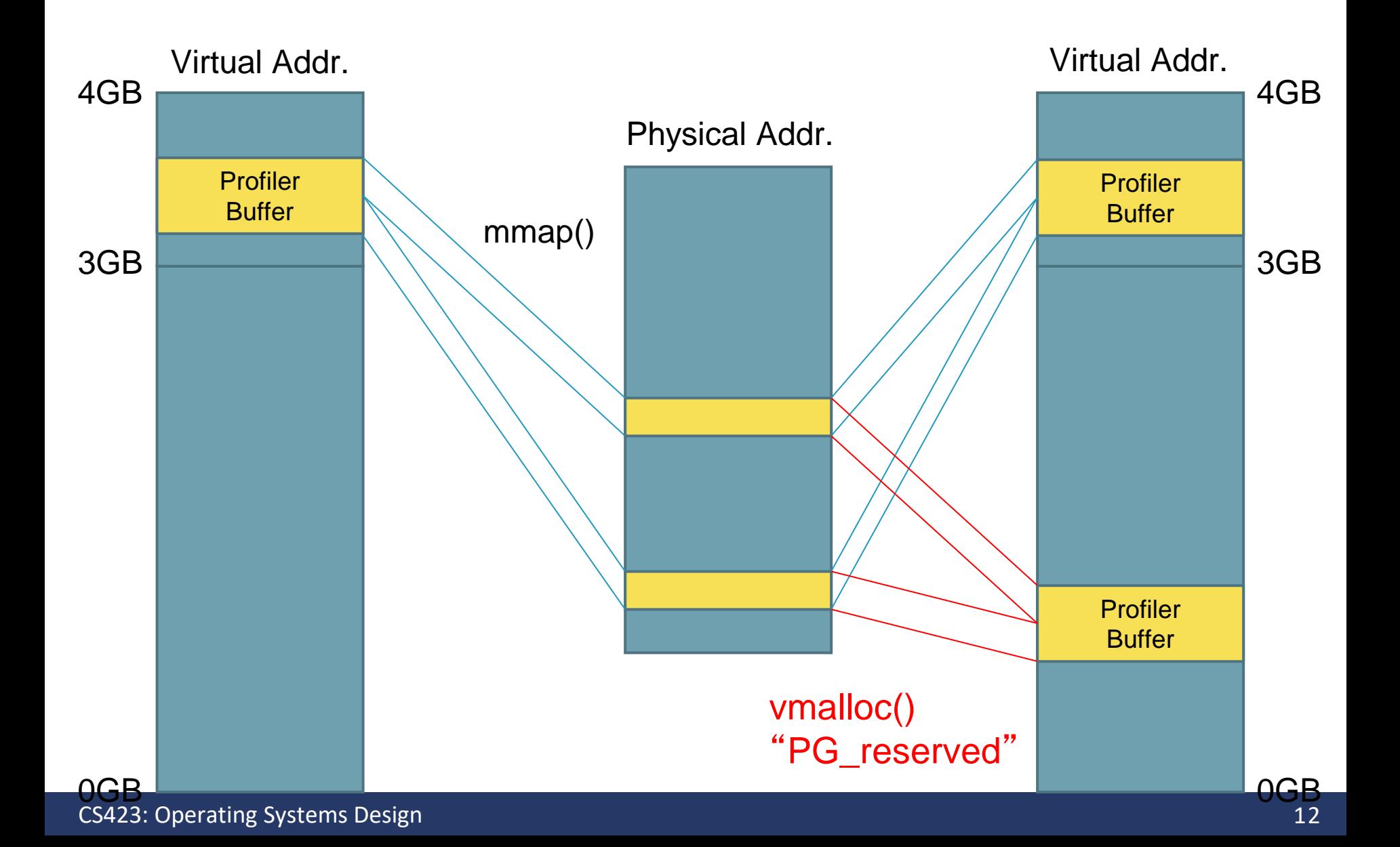

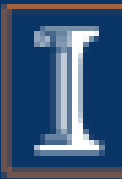

- A character device driver is used as a control interface of the shared memory
	- Map Shared Memory (i.e., mmap()): To map the profiler buffer memory allocated in the kernel address space to the virtual address space of a requesting user-level process
- Shared memory
	- Normal memory access: Used to deliver profiled data from the kernel to user processes

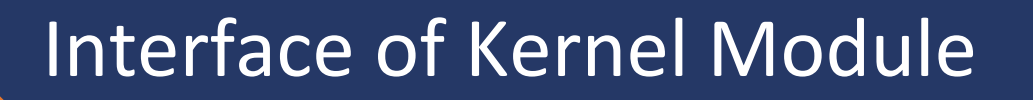

- Three types interfaces between the OS kernel module and user processes:
	- a Proc file
	- a character device driver
	- a shared memory area

## Proc File System

- Proc filesystem entry (/proc/mp3/status)
	- Register: Application to notify its intent to monitor its page fault rate and utilization.
		- $\cdot$  'R <PID>'
	- Deregister: Application to notify that the application has finished using the profiler.
		- $\cdot$  'U <PID>'
	- Read Registered Task List: To query which applications are registered.
		- Return a list with the PID of each application

#### MP3 Design

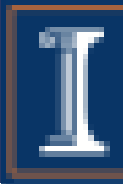

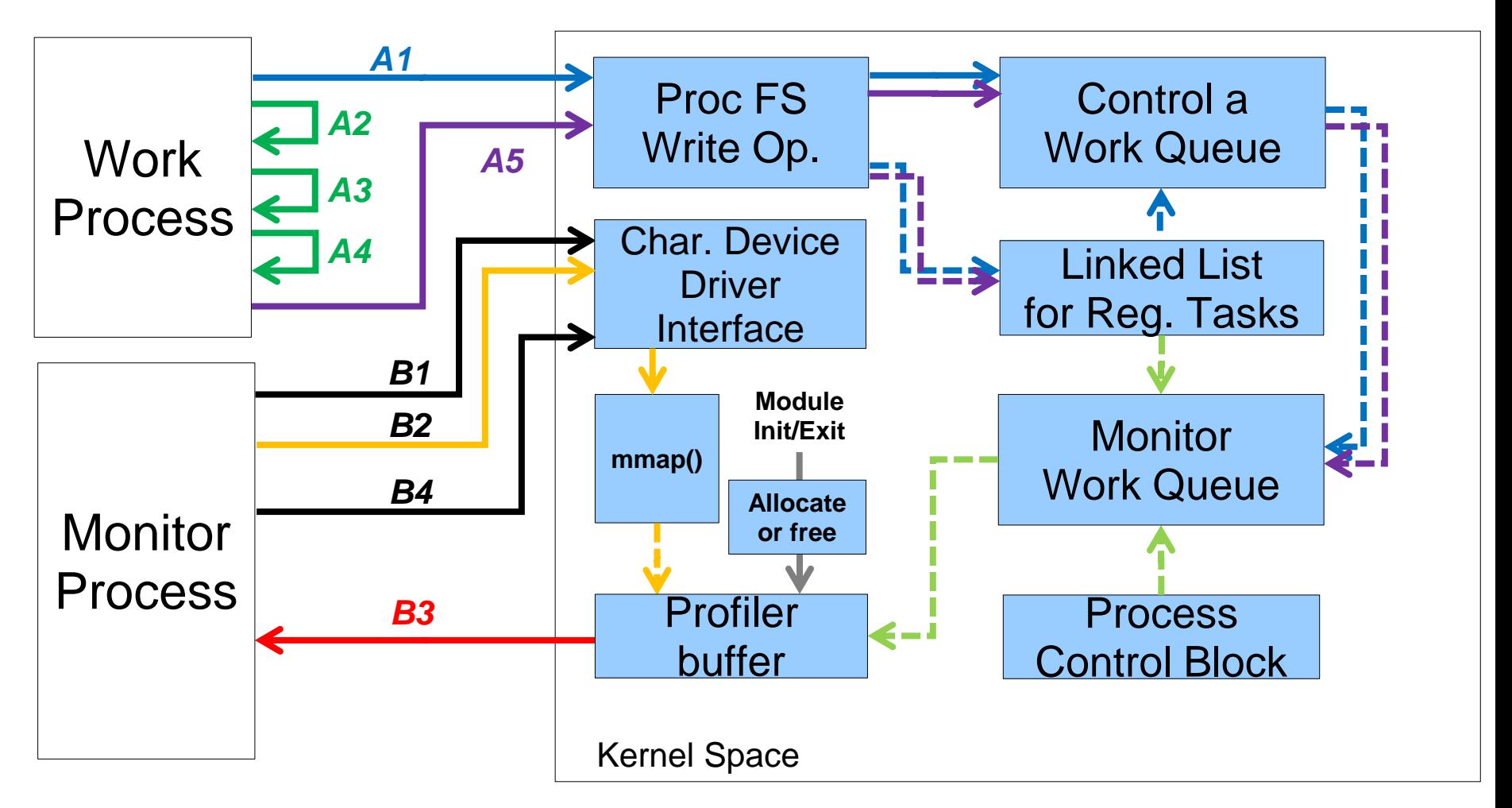

*B4. Close A1. Register A2. Allocate Memory Block A3. Memory Accesses A4. Free Memory Blocks* A5. Unregister **B2. mmap() B3. Read Profiled Data**

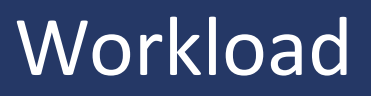

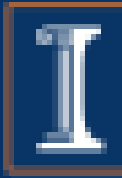

- Work program (given for case studies)
	- A single threaded user-level application with three parameters: memory size, locality pattern, and memory access count per iteration
		- Allocates a request size of virtual memory space (e.g., up to 1GB)
		- Accesses them with a certain locality pattern (i.e., random or temporal locality) for a requested number of times
		- The access step is repeated for 20 times.
	- Multiple instances of this program can be created (i.e., forked) simultaneously.

## Monitoring Program

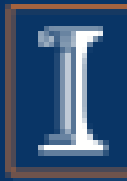

- Monitor application is also given
	- Requests the kernel module to map the kernel-level profiler buffer to its user-level virtual address space (i.e., using mmap()).
		- This request is sent by using the character device driver created by the kernel module.
	- The application reads profiling values (i.e., major and minor page fault counts and utilization of all registered processes).
	- By using a pipe, the profiled data is stored in a regular file.
		- So that these data are plotted and analyzed later.

## Deferring Work

- It is common in kernel code to defer part of the work
- E.g. Interrupt handler code
	- Some or all interrupts are disabled when handling it
	- While handling one, we might lose new interrupts
	- So, make the handling as fast as possible
	- Top half
	- Bottom half
- Better performance because :
	- quick response to interrupts
	- by deferring non-time-sensitive part of the work to later

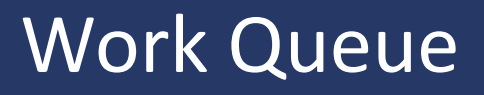

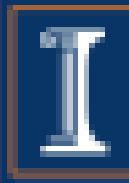

- Bottom-half mechanism used to defer work
- Work queues run in process context.
	- Work queues can sleep, invoke the scheduler, and so on.
	- The kernel schedules bottom halves running in work queues.
- The work queue execute user's bottom half as a specific function, called a work queue handler or simply a work function.
- Linux provides a common work queue but you can also initialize your own

# Creating/Destroying a Work Queue

- In order to create a work queue, you need to:
	- Call the create\_workqueue() function
	- Which returns a workqueue\_struct reference
	- *struct workqueue\_struct \*create\_workqueue( name );*
- It can later be destroyed by calling the destroy\_workqueue() function
	- *void destroy\_workqueue( struct workqueue\_struct \* );*

# Creating/Destroying a Work Queue

- The work to be added to the queue is
	- Defined by struct work\_Struct
	- Initialized by calling the INIT\_WORK() function
	- *INIT\_WORK( struct work\_struct \*work, func );*
- Now that the work is initialized, it can be added to the work queue by calling one of the following:
	- *int queue\_work( struct workqueue\_struct \*wq, struct work\_struct \*work );*
	- *int queue\_delayed\_work(struct workqueue\_struct \*wq, struct work\_struct \*work, unsigned long delay);*

- Flush\_work(): to flush a particular work and block until the work is complete
	- *int flush\_work( struct work\_struct \*work );*
- Flush\_workqueue(): similar to flush\_work() but for the whole work queue
	- *int flush\_workqueue( struct workqueue\_struct \*wq );*

# Creating/Destroying a Work Queue

- Cancel\_work(): to cancel a work that is not already executing in a handler
	- The function will terminate the work in the queue
	- Or block until the callback is finished (if the work is already in progress in the handler)
	- *int cancel\_work\_sync( struct work\_struct \*work );*
- Work\_Pending(): to find out whether a work item is pending or not
	- *work\_pending( work );*

#### Character Device Driver

- Initialize data structure
	- *void cdev\_init(struct cdev \*cdev, struct file\_operations \*fops);*
- Add to the kernel
	- *int cdev\_add(struct cdev \*dev, dev\_t dev, unsigned int count);*
- Delete from the kernel
	- *void cdev\_del(struct cdev \*dev);*

static int my\_open(struct inode \*inode, struct file \*filp);

```
static struct file_operations my_fops = {
   .open = my\_open,
   .release = my_release,
   .mmap = my_mmap,
   .owner = THIS_MODULE,
};
```
## Memory Map

- Gets Page Frame Number
	- $-$  pfn = vmalloc\_to\_pfn(virt\_addr);

• Maps a virtual page to a physical frame – remap\_pfn\_range(vma, start, pfn, PAGE\_SIZE, PAGE\_SHARED); (see http://www.makelinux.net/ldd3/chp-15-sect-2)

#### More Questions?

• Office hours

• Piazza